### NAME

gro‹ - a short reference for the GNU ro‹ language

# **DESCRIPTION**

The name go  $\epsilon$  stands for GNU ro $\epsilon$  and is the free implementation of the ro $\epsilon$  t ype-setting system. Seero $\langle 7 \rangle$  for a survey and the background of the gro $\langle$  system.

This document gives only short descriptions of the predeCEned ro $\epsilon$  language elemes as used in gro<sup> $\epsilon$ </sup>. Both the classical features and the gro $\epsilon$  extensions are provided.

Historical[ly, the](http://chuzzlewit.co.uk/WebManPDF.pl/man:/7/roff) ro language was called troget and is compatible with the classical system and provides proper extensions. So in GNU, the terms  $\mathbf{p} \in \mathbb{R}$  of and grownlanguage could be used as synonyms. However tro  $\epsilon$  slightly tends to refer more to the classical aspects, whereas go emphasizes the GNU extensions, and  $\sigma$  is the general term for the language.

This CEI e is only a short version of the complete documentation that is found in the gr  $o \in \text{info}(1)$ CEIe, whib contains more detailed, actual, and concise information.

The general syrtax for writing gro $\epsilon$  documen ts is relatively easy but writing extensions to the ro‹ language can be a bit harder.

The ro‹ language is line-oriented. There are only two kinds of lines, control lines and text lines. The control lines start with a con trol character, by default a period ™.š or a single quote ™ š; all other lines are text lines.

Control lines represen t commands, optionally with arguments. They have the following syntax. The leading control character can be followed by a command name; arguments, if any, are separated by spaces (but not tab characters) from the command name and among themselves, for example,

### .command\_name arg1 arg2

For indentation, any number of space or tab characters can be inserted between the leading control character and the command name, but the control character must be on the Œrst position of the line.

Text lines represen t the parts that is prin ted. They can be modiCEed by escape sequences, which are recognized by a leading backslash  $\forall$ . These are in-line or even in-word formatting elements or functions. Some of these tale arguments separated by single quotes ™ š, others are regulated by a length encoding introduced by an open parenthesis `(' or enclosed in brackets `[' and `]'.

The ro‹ language provides •exible instruments for writing language extension, such as macros. When interpreting macro deCEnitions, the rok system erters a special operating mode, called the copy mode.

The copy mode behaviour can be quite tric ky, but there are some rules that ensure a safe usage.

- 1. Printable backslashes must be denoted as e. To be more precise, e represents the current escape baracter. To get a backslash glyph, use (rs or [rs].
- 2. Double all backslashes.
- 3. Begin all text lines with the special non-spacing character &.

This does not produce the most e $\bar{z}$ cient code, but it should w ork as a Œrst measure. For better strategies, see the gro $\epsilon$  info Œle and  $\alpha$  tmac(5).

Reading ro<sup>c</sup> source Œles is easier, just reduce all double basalashes to a single one in all macro deŒnitions.

# GR OFF ELEMENTS

The ro‹ language elements add for[matting informa](http://chuzzlewit.co.uk/WebManPDF.pl/man:/5/groff_tmac)tion to a text Œle. The fundamen tal elements are prede $CE$ ned commands and wiables that make ro $\epsilon$  a full-blo wn programming language.

There are two kinds of ro $\epsilon$  commands, possibly with arguments. Requests are written on a line of their own starting with a dot `.' or a  $TM \xi$ , whereas Escape sequences are in-line functions

and in-word formatting elements starting with a backslash '**\**'.

The user can define her own formatting commands using the de request. These commands are called macros, but they are used exactly like requests. Macro packages are pre-defined sets of macros written in the groff language. A users possibilities to create escape sequences herself is very limited, only special characters can be mapped.

The groff language provides several kinds of variables with different interfaces. There are predefined variables, but the user can define her own variables as well.

String variables store character sequences. They are set with the ds request and retrieved by the \* escape sequences. Strings can have variables.

Register variables can store numerical values, numbers with a scale unit, and occasionally stringlike objects. They are set with the nr request and retrieved by the n escape sequences.

Environments allow the user to temporarily store global formatting parameters like line length, font size, etc. for later reuse. This is done by the ev request.

Fonts are identified either by a name or by an internal number. The current font is chosen by the ft request or by the f escape sequences. Each device has special fonts, but the following fonts are available for all devices. R is the standard font Roman. B is its bold counterpart. The *italic* font is called **I** and is available everywhere, but on text devices it is displayed as an underlined Roman font. For the graphical output devices, there exist constant-width pendants of these fonts, CR, CI, and CB. On text devices, all glyphs have a constant width anyway.

Glyphs are visual representation forms of characters. In groff, the distinction between those two elements is not always obvious (and a full discussion is beyond the scope of this man page). A first approximation is that glyphs have a specific size and colour and are taken from a specific font; they cant be modified any more – characters are the input, and glyphs are the output. As soon as an output line has been generated, it no longer contains characters but glyphs. In this man page, we use either 'glyph' or 'character', whatever is more appropriate.

Moreover, there are some advanced roff elements. A diversion stores (formatted) information into a macro for later usage. A trap is a positional condition like a certain number of lines from page top or in a diversion or in the input. Some action can be prescribed to be run automatically when the condition is met.

More detailed information and examples can be found in the groff info file.

### CONTROL CHARACTERS

There is a small set of characters that have a special controlling task in certain conditions.

**.** A dot is only special at the beginning of a line or after the condition in the requests if, ie, el, and while. There it is the control character that introduces a request (or macro). By using the cc request, the control character can be set to a different character, making the dot '**.**' a non-special character.

In all other positions, it just means a dot character. In text paragraphs, it is advantageous to start each sentence at a line of its own.

 The single quote has two controlling tasks. At the beginning of a line and in the conditional requests it is the non-breaking control character. That means that it introduces a request like the dot, but with the additional property that this request doesnt cause a linebreak. By using the **c2** request, the non-break control character can be set to a different character.

As a second task, it is the most commonly used argument separator in some functional escape sequences (but any pair of characters not part of the argument do work). In all other positions, it denotes the single quote or apostrophe character. Groff provides a printable representation with the (cq escape sequence.

**'**

- **"** The double quote is used to enclose arguments in macros (but not in requests and strings). In the ds and as requests, a leading double quote in the argument is stripped off, making everything else afterwards the string to be defined (enabling leading whitespace). The escaped double quote introduces a comment. Otherwise, it is not special. Groff provides a printable representation with the  $(d\mathbf{q})$  escape sequence.
- **\** The backslash usually introduces an escape sequence (this can be changed with the ec request). A printed version of the escape character is the e escape; a backslash glyph can be obtained by (rs.
- **(** The open parenthesis is only special in escape sequences when introducing an escape name or argument consisting of exactly two characters. In groff, this behaviour can be replaced by the **[]** construct.
- **[** The opening bracket is only special in groff escape sequences; there it is used to introduce a long escape name or long escape argument. Otherwise, it is non-special, e.g. in macro calls.
- **]** The closing bracket is only special in groff escape sequences; there it terminates a long escape name or long escape argument. Otherwise, it is non-special.
- *space* Space characters are only functional characters. They separate the arguments in requests, macros, and strings, and the words in text lines. They are subject to groffs horizontal spacing calculations. To get a defined space width, escape sequences like '**\** ' (this is the escape character followed by a space), |, ˆ, or h should be used.

#### *newline*

In text paragraphs, newlines mostly behave like space characters. Continuation lines can be specified by an escaped newline, i.e., by specifying a backslash '**\**' as the last character of a line.

*tab* If a tab character occurs during text the interpreter makes a horizontal jump to the next pre-defined tab position. There is a sophisticated interface for handling tab positions.

### NUMERICAL EXPRESSIONS

A numerical value is a signed or unsigned integer or float with or without an appended scaling indicator. A scaling indicator is a one-character abbreviation for a unit of measurement. A number followed by a scaling indicator signifies a size value. By default, numerical values do not have a scaling indicator, i.e., they are normal numbers.

The *roff* language defines the following scaling indicators.

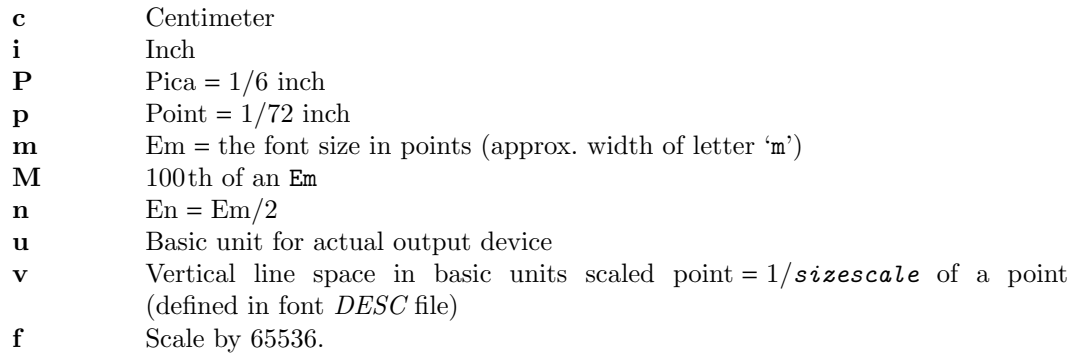

Numerical expressions are combinations of the numerical values defined above with the following arithmetical operators already defined in classical troff.

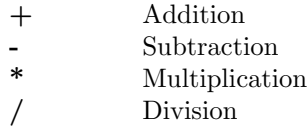

- % Modulo  $=$  Equals  $==$  Equals
- < Less than
- > Greater than
- <= Less or equal
- >= Greater or equal
- & Logical and
- : Logical or
- ! Logical not
- ( Grouping of expressions
- ) Close current grouping

Moreover, grow added the following operators for numerical expressions:

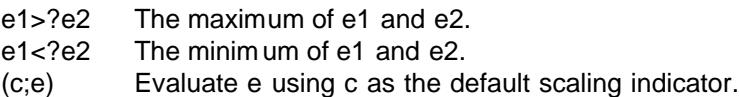

For details see the gro‹ info Œle.

# **CONDITIONS**

Conditions occur in tests raised b y the if, ie, and the while requests. The follo wing table characterizes the di‹erent t ypes of conditions.

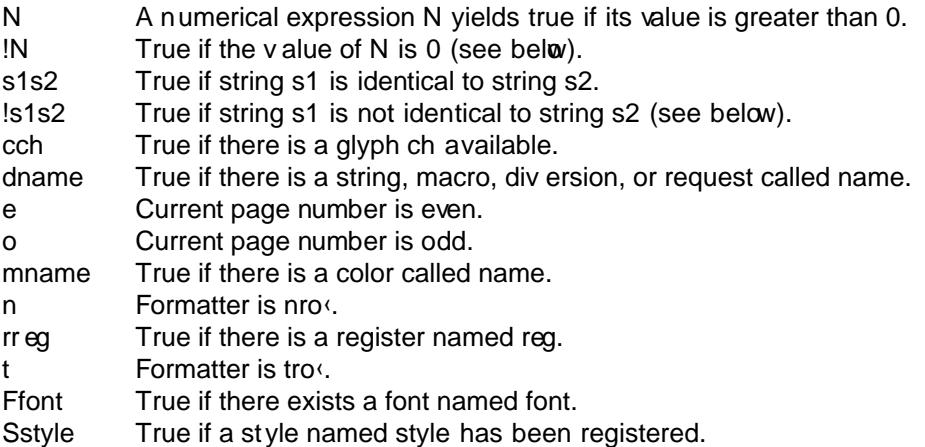

Note that the ! operator ma y only appear at the beginning of an expression, and negates the entire expression. This maintains bug-compatibilit y with A T&T tr o‹.

# REQUESTS

This section provides a short reference for the predeŒned requests. In gro, request, macro, and string names can be arbitrarily long. No brac keting or marking of long names is needed.

Most requests take one or more arguments. The arguments are separated by space characters (no tabs!); there is no inherent limit for their length or n umber.

Some requests hae optional arguments with a diveren t behaviour. Not all of these details are outlined here. Refer to the gro $\cdot$  info Œle and gro $\cdot$ \_di $\cdot$ (7) for all details.

In the follo wing request speciCEcations, most argumemames were chosen to be descriptive. Only the following denotations need clariŒcation.

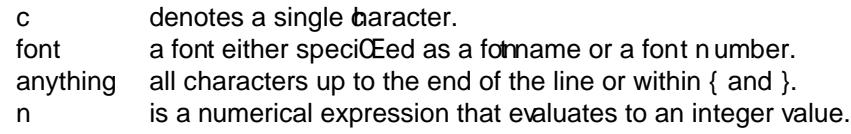

*N* is an arbitrary numerical expression, signed or unsigned.

±*N* has three meanings depending on its sign, described below.

If an expression defined as ±*N* starts with a '**+**' sign the resulting value of the expression is added to an already existing value inherent to the related request, e.g. adding to a number register. If the expression starts with a '**-**' the value of the expression is subtracted from the request value.

Without a sign, N replaces the existing value directly. To assign a negative number either prepend 0 or enclose the negative number in parentheses.

## Request Short Reference

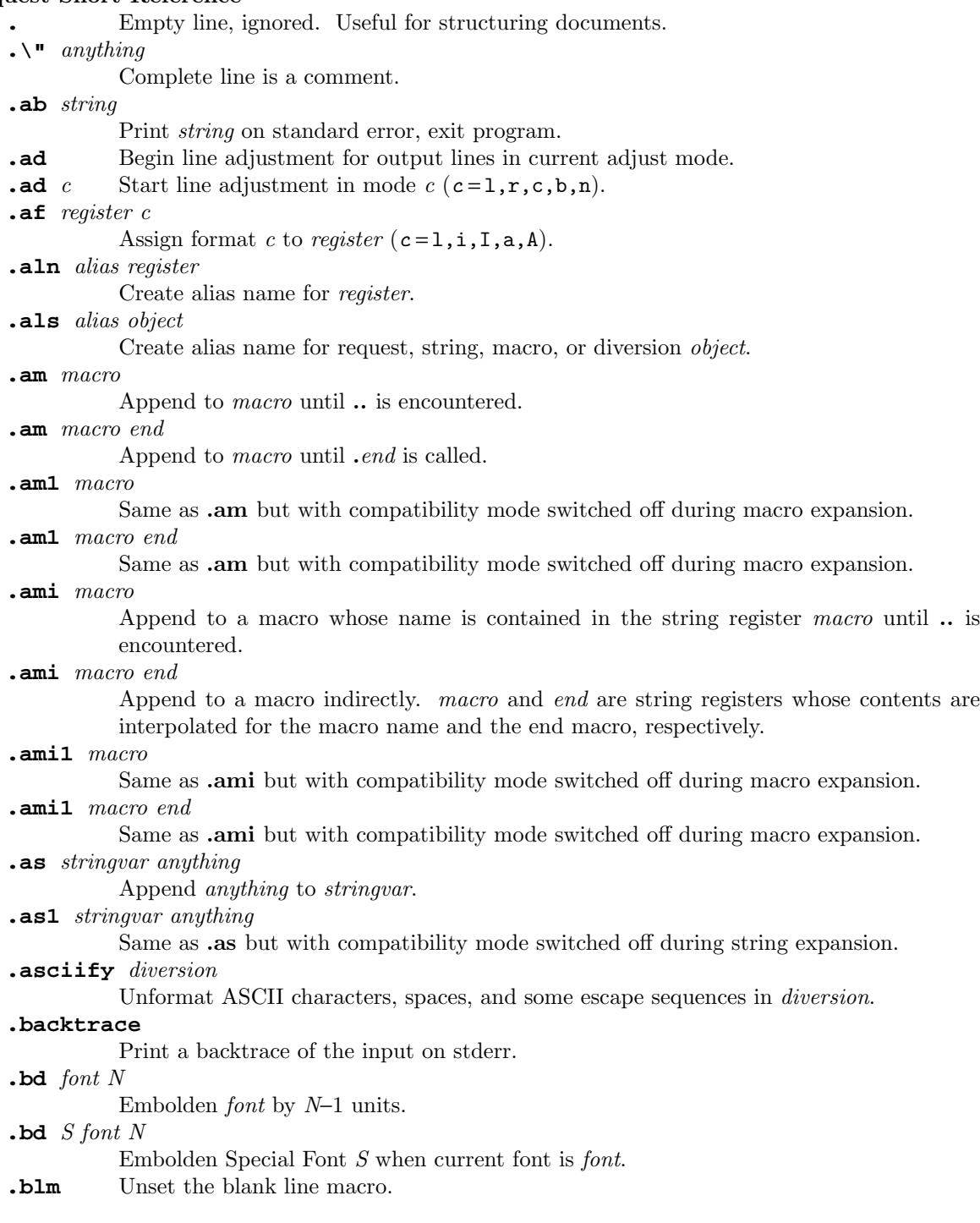

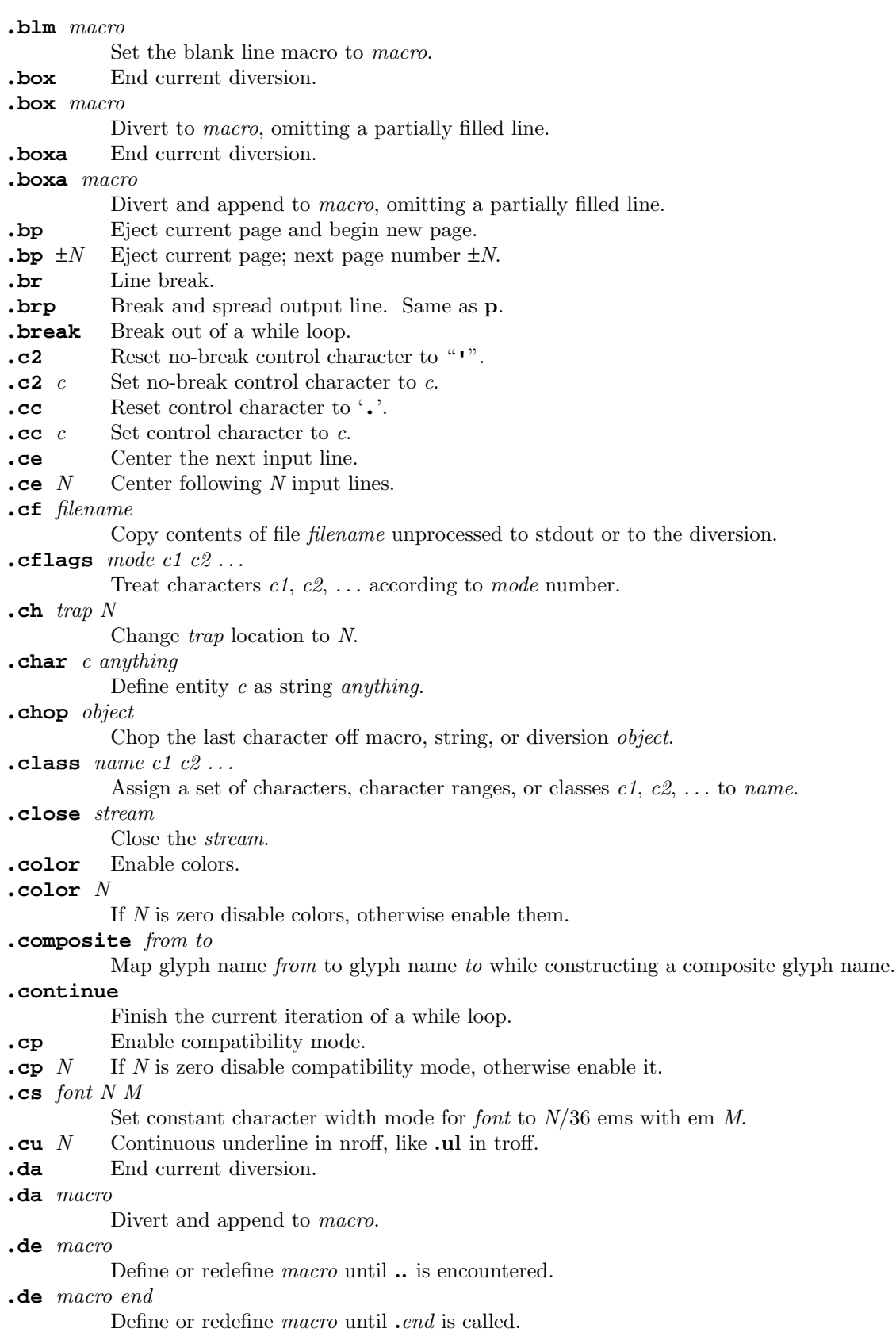

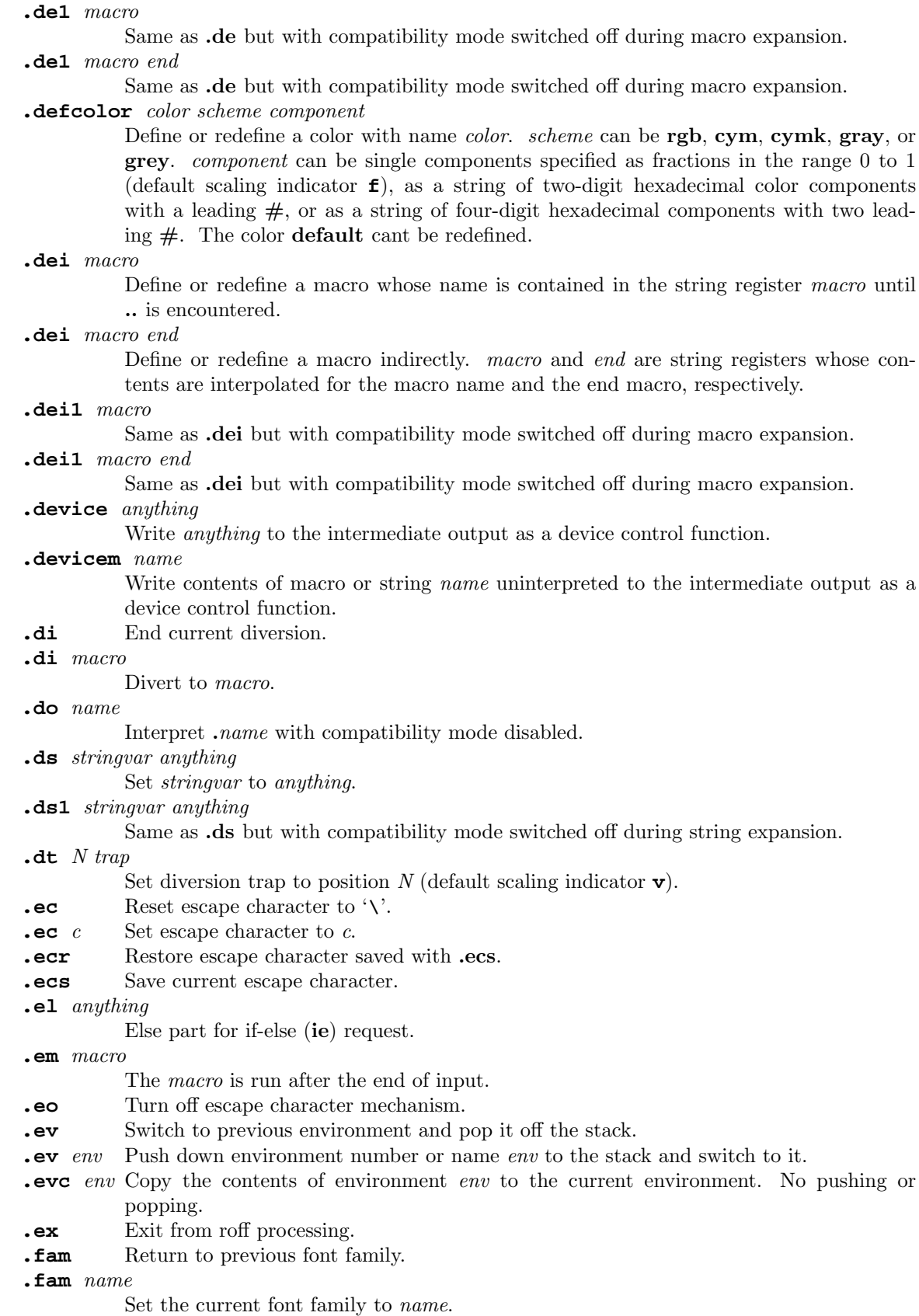

**.fc** Disable field mechanism. **.fc**  $a$  Set field delimiter to  $a$  and pad glyph to space.<br>**.fc**  $a$   $b$  Set field delimiter to  $a$  and pad glyph to  $b$ . Set field delimiter to *a* and pad glyph to *b*. **.fchar** *c anything* Define fallback character (or glyph) *c* as string *anything*. **.fcolor** Set fill color to previous fill color. **.fcolor** *c* Set fill color to *c*. **.fi** Fill output lines. **.fl** Flush output buffer. **.fp** *n font* Mount *font* on position *n*. **.fp** *n internal external* Mount font with long *external* name to short *internal* name on position *n*. **.fschar** *f c anything* Define fallback character (or glyph) *c* for font *f* as string *anything*. **.fspecial** *font* Reset list of special fonts for *font* to be empty. **.fspecial** *font s1 s2 . . .* When the current font is *font*, then the fonts *s1*, *s2*, *. . .* are special. **.ft** Return to previous font. Same as **f**[] or **fP**. **.ft** *font* Change to font name or number *font*; same as **\f[***font***]** escape sequence. **.ftr** *font1 font2* Translate *font1* to *font2*. **.fzoom** *font* Dont magnify *font*. **.fzoom** *font zoom* Set zoom factor for *font* (in multiples of 1/1000th). **.gcolor** Set glyph color to previous glyph color. **.gcolor** *c* Set glyph color to *c*. **.hc** Remove additional hyphenation indicator character. **.hc** *c* Set up additional hyphenation indicator character *c*. **.hcode** *c1 code1 c2 code2 . . .* Set the hyphenation code of character *c1* to *code1*, that of *c2* to *code2*, etc. **.hla** *lang* Set the current hyphenation language to *lang*. **.hlm** *n* Set the maximum number of consecutive hyphenated lines to *n*. **.hpf** *file* Read hyphenation patterns from *file*. **.hpfa** *file* Append hyphenation patterns from *file*. **.hpfcode**  $a \ b \ c \ d \ldots$ Set input mapping for .hpf. **.hw** *words* List of *words* with exceptional hyphenation. **.hy** *N* Switch to hyphenation mode *N*. **.hym** *n* Set the hyphenation margin to *n* (default scaling indicator **m**). **.hys** *n* Set the hyphenation space to *n*. **.ie** *cond anything* If *cond* then *anything* else goto .el. **.if** *cond anything* If *cond* then *anything*; otherwise do nothing. **.ig** Ignore text until .. is encountered.

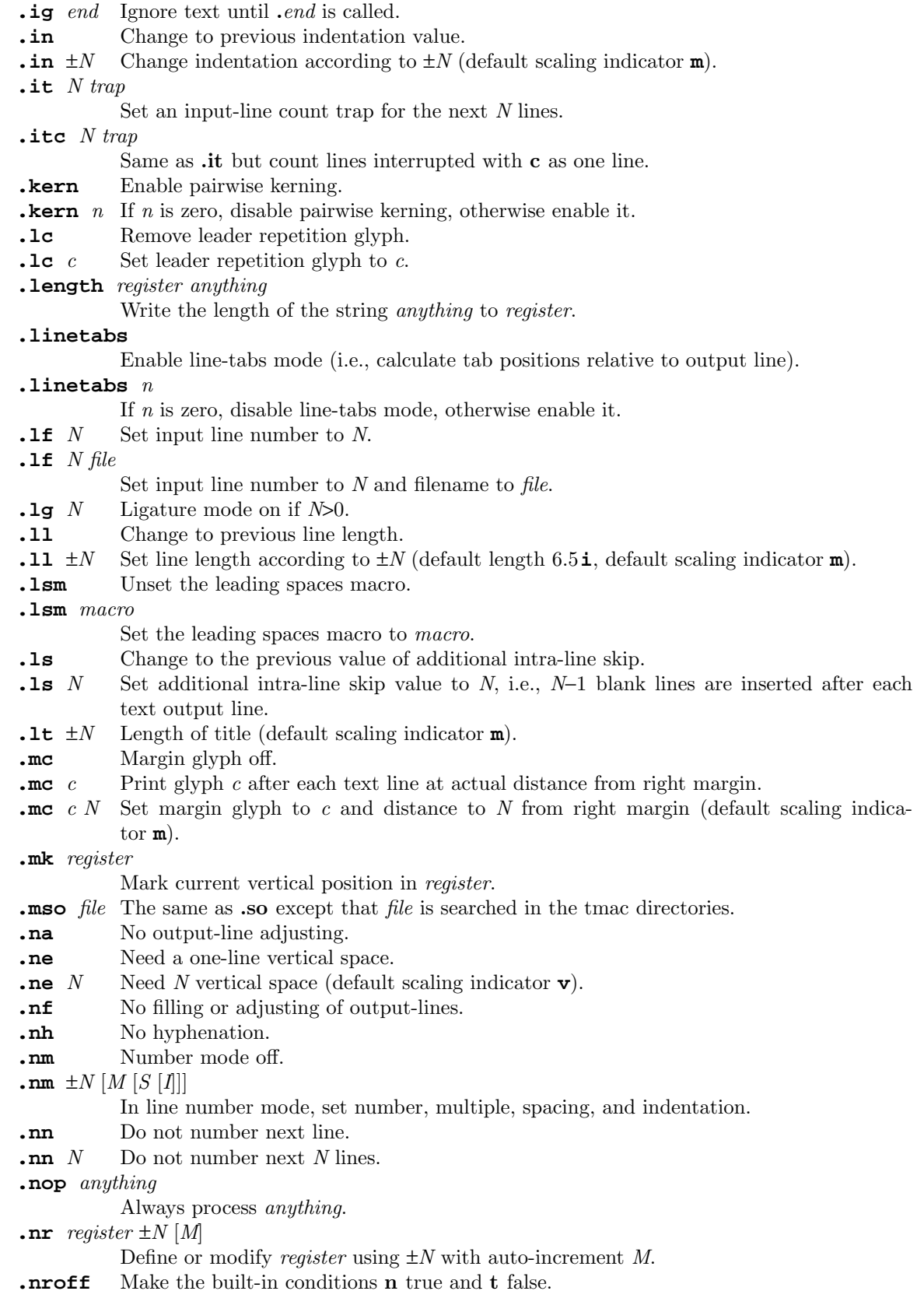

**.ns** Turn on no-space mode.

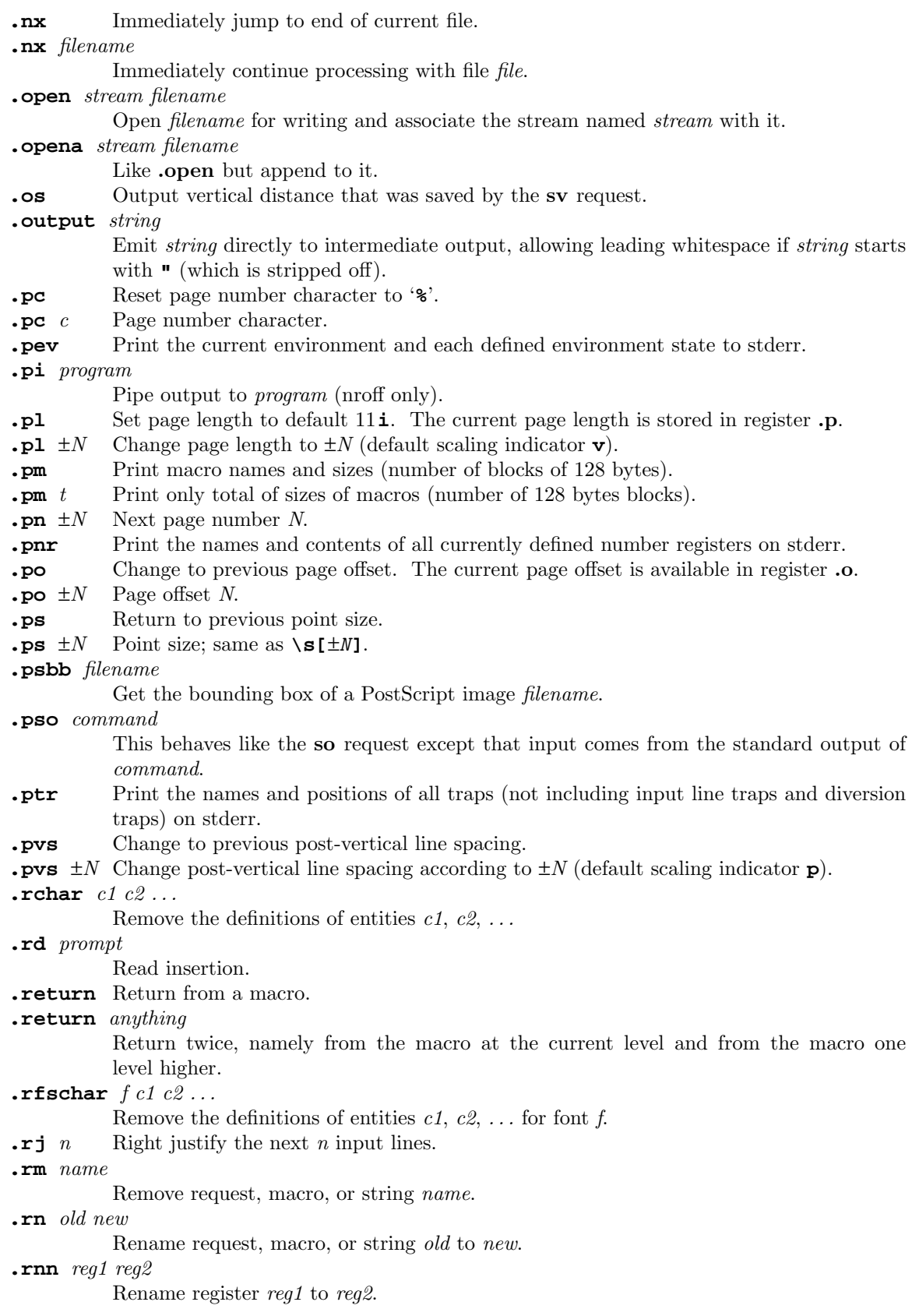

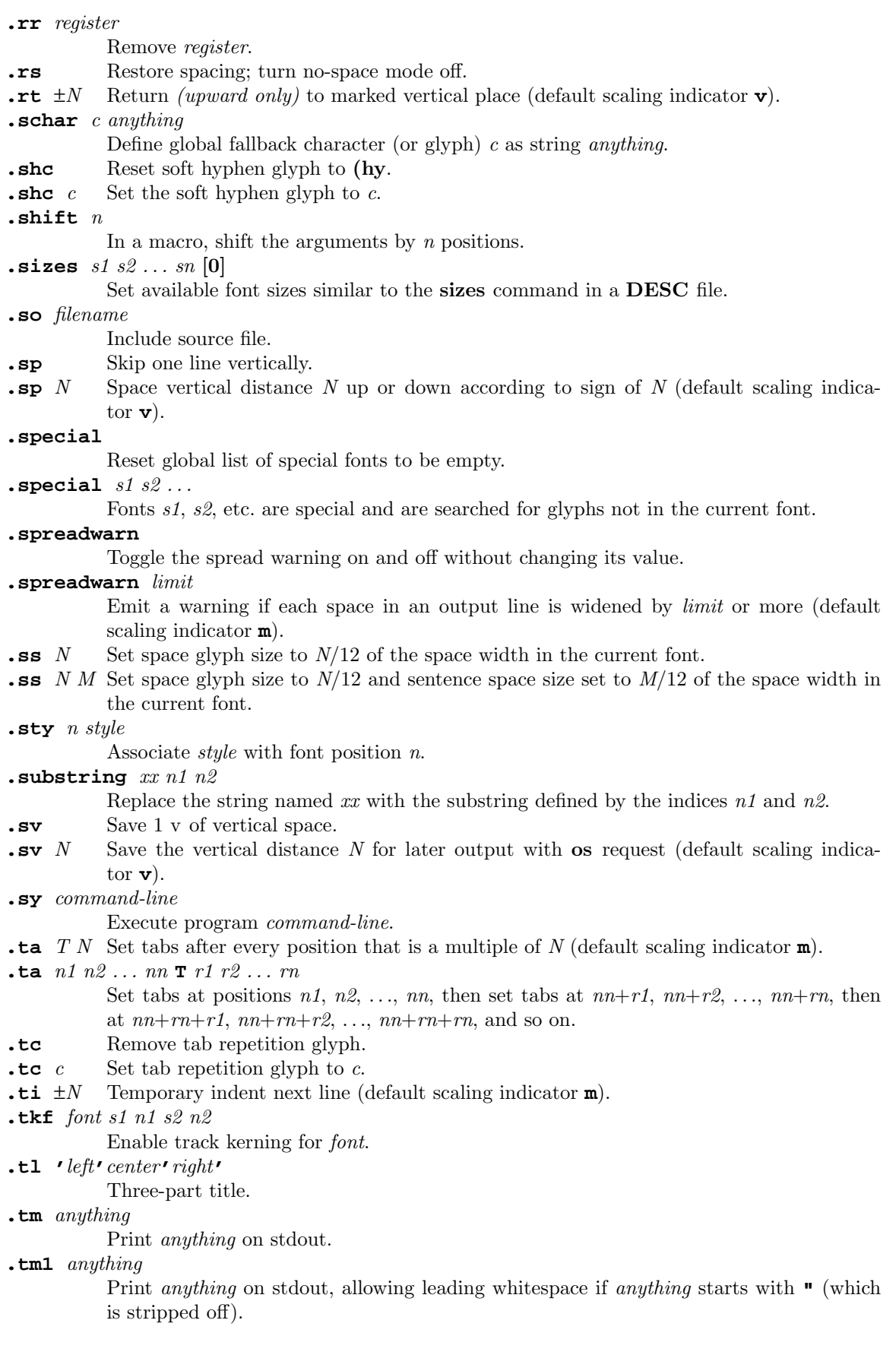

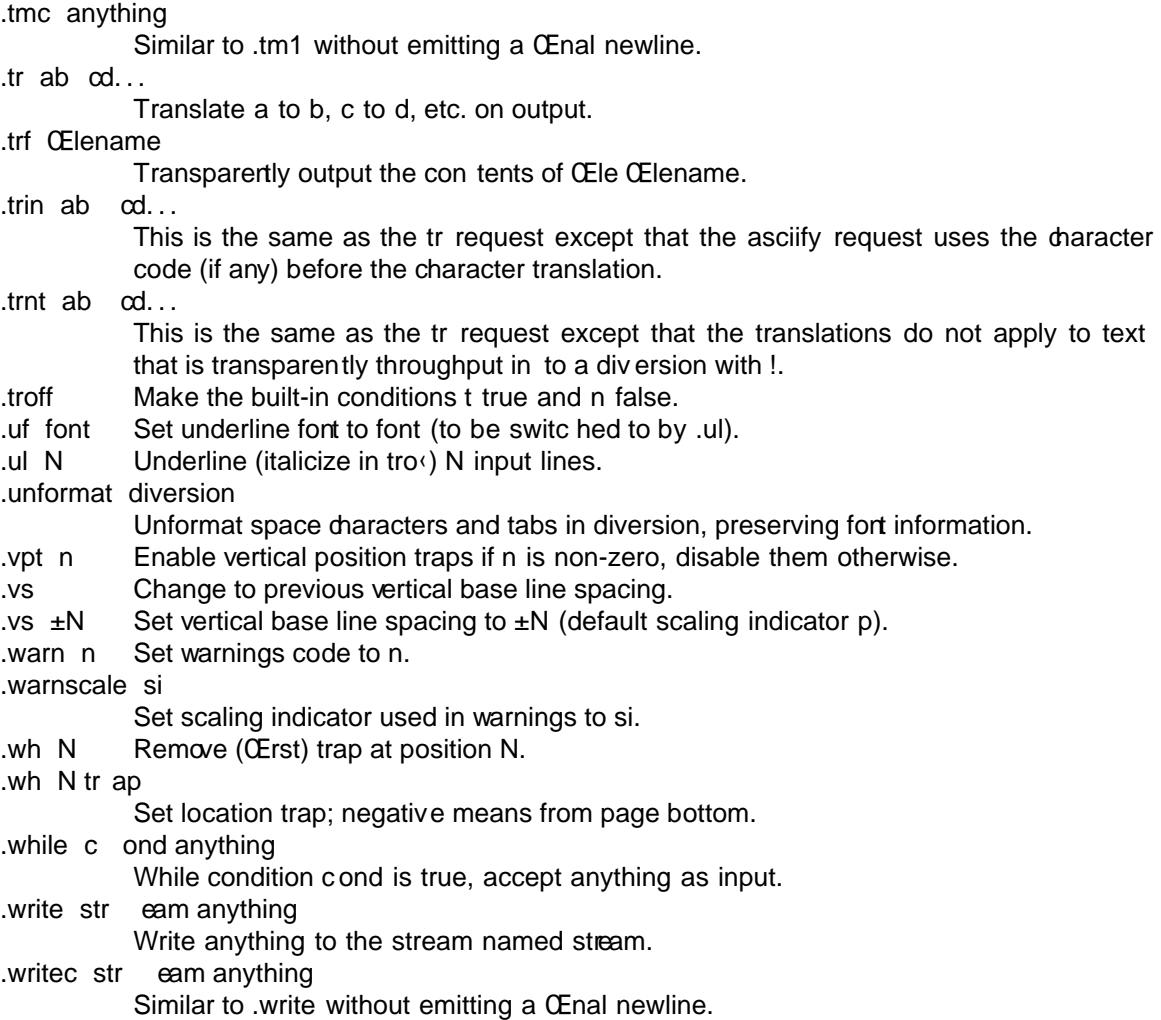

.writem str eam xx

Write contents of macro or string xx to the stream named stream.

Besides these standard grow requests, there migh be further macro calls. They can originate from a macro package (seero $(7)$  for an overview) or from a preprocessor.

Preprocessor macros are easy to be recognized. They enclose their codetina pair of characteristic macros.

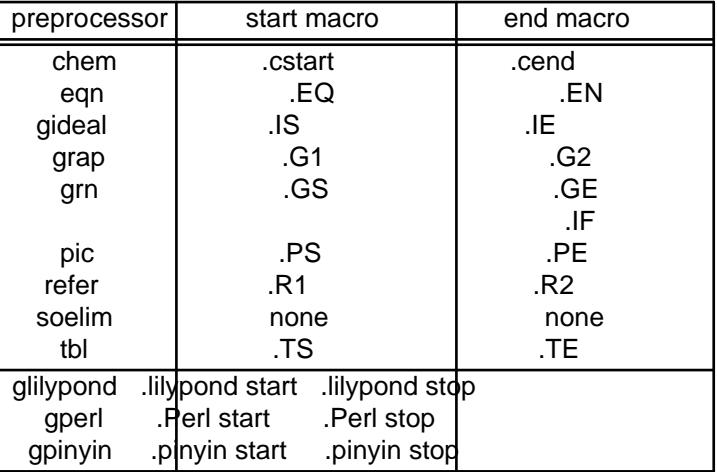

Note that the 'ideal' preprocessor is not available in groff yet.

### ESCAPE SEQUENCES

Escape sequences are in-line language elements usually introduced by a backslash '**\**' and followed by an escape name and sometimes by a required argument. Input processing is continued directly after the escaped character or the argument (without an intervening separation character). So there must be a way to determine the end of the escape name and the end of the argument.

This is done by enclosing names (escape name and arguments consisting of a variable name) by a pair of brackets [*name*] and constant arguments (number expressions and characters) by apostrophes (ASCII 0x27) like '*constant*'.

There are abbreviations for short names. Two-character escape names can be specified by an opening parenthesis like (xy or  $*(xy)$  without a closing counterpart. And all one-character names different from the special characters '**[**' and '**(**' can even be specified without a marker, for example nc or \$c.

Constant arguments of length 1 can omit the marker apostrophes, too, but there is no two-character analogue.

While one-character escape sequences are mainly used for in-line functions and system related tasks, the two-letter names following the ( construct are glyphs predefined by the roff system; these are called 'Special Characters' in the classical documentation. Escapes sequences of the form **\[***name***]** denote glyphs too.

#### Single-Character Escapes

- **\"** Start of a comment. Everything up to the end of the line is ignored.
- **\#** Everything up to and including the next newline is ignored. This is interpreted in copy mode. This is like except that the terminating newline is ignored as well.

**\\****s* The string stored in the string variable with one-character name *s*.

**\\*(***st* The string stored in the string variable with two-character name *st*.

**\\*[***string***]**

The string stored in the string variable with name *string* (with arbitrary length).

**\\*[***stringvar arg1 arg2 . . .***]**

The string stored in the string variable with arbitrarily long name *stringvar*, taking *arg1*, *arg2*, *. . .* as arguments.

- **\\$0** The name by which the current macro was invoked. The als request can make a macro have more than one name.
- **\\$***x* Macro or string argument with one-digit number *x* in the range 1 to 9.
- **\\$(***xy* Macro or string argument with two-digit number *xy* (larger than zero).

#### **\\$[***nexp***]**

Macro or string argument with number *nexp*, where *nexp* is a numerical expression evaluating to an integer  $\geq 1$ .

- **\\$\*** In a macro or string, the concatenation of all the arguments separated by spaces.
- **\\$@** In a macro or string, the concatenation of all the arguments with each surrounded by double quotes, and separated by spaces.
- **\\$ˆ** In a macro, the representation of all parameters as if they were an argument to the ds request.
- **\\** reduces to a single backslash; useful to delay its interpretation as escape character in copy mode. For a printable backslash, use **e**, or even better [**rs**], to be independent from the current escape character.
- **\´** The acute accent ´; same as (aa. Unescaped: apostrophe, right quotation mark, single quote (ASCII 0x27).
- The grave accent `; same as (ga. Unescaped: left quote, backquote (ASCII 0x60).
- **\-** The (minus) sign in the current font.
- **\\_** The same as (ul, the underline character.
- **\.** The same as a dot ('.'). Necessary in nested macro definitions so that '..' expands to '..'.
- **\%** Default optional hyphenation character.
- **\!** Transparent line indicator.
- **\?***anything***?**
	- In a diversion, this transparently embeds *anything* in the diversion. *anything* is read in copy mode. See also the escape sequences ! and ?.
- **\***space* Unpaddable space size space glyph (no line break).
- **\0** Digit-width space.
- **\|** 1/6 em narrow space glyph; zero width in nroff.
- **\ˆ** 1/12 em half-narrow space glyph; zero width in nroff.
- **\&** Non-printable, zero-width glyph.
- **\)** Like & except that it behaves like a glyph declared with the cflags request to be transparent for the purposes of end-of-sentence recognition.
- **\/** Increases the width of the preceding glyph so that the spacing between that glyph and the following glyph is correct if the following glyph is a roman glyph.
- **\,** Modifies the spacing of the following glyph so that the spacing between that glyph and the preceding glyph is correct if the preceding glyph is a roman glyph.
- **\˜** Unbreakable space that stretches like a normal inter-word space when a line is adjusted.
- **\:** Inserts a zero-width break point (similar to % but without a soft hyphen character).

### **\***newline*

Ignored newline, for continuation lines.

- **\{** Begin conditional input.
- **\}** End conditional input.
- **\(***sc* A glyph with two-character name *sc*; see section Special Characters.

### **\[***name***]**

A glyph with name *name* (of arbitrary length).

**\[***comp1 comp2 . . .***]**

A composite glyph with components *comp1*, *comp2*, *. . .*

**\a** Non-interpreted leader character.

**\A'***anything***'**

If *anything* is acceptable as a name of a string, macro, diversion, register, environment or font it expands to 1, and to 0 otherwise.

#### **\b'***abc. . .***'**

Bracket building function.

**\B'***anything***'**

If *anything* is acceptable as a valid numeric expression it expands to 1, and to 0 otherwise.

- **\c** Interrupt text processing.
- **\C'***glyph***'**

The glyph called *glyph*; same as  $\{glyph\}$ , but compatible to other roff versions.

- **\d** Forward (down) 1/2 em (1/2 line in nroff).
- **\D'***charseq***'**

Draw a graphical element defined by the characters in *charseq*; see the groff info file for details.

- **\e** Printable version of the current escape character.
- **\E** Equivalent to an escape character, but is not interpreted in copy mode.
- **\f***F* Change to font with one-character name or one-digit number *F*.
- **\fP** Switch back to previous font.
- **\f(***fo* Change to font with two-character name or two-digit number *fo*.
- **\f[***font***]**

Change to font with arbitrarily long name or number expression *font*.

- **\f[]** Switch back to previous font.
- **\F***f* Change to font family with one-character name *f*.
- **\F(***fm* Change to font family with two-character name *fm*.

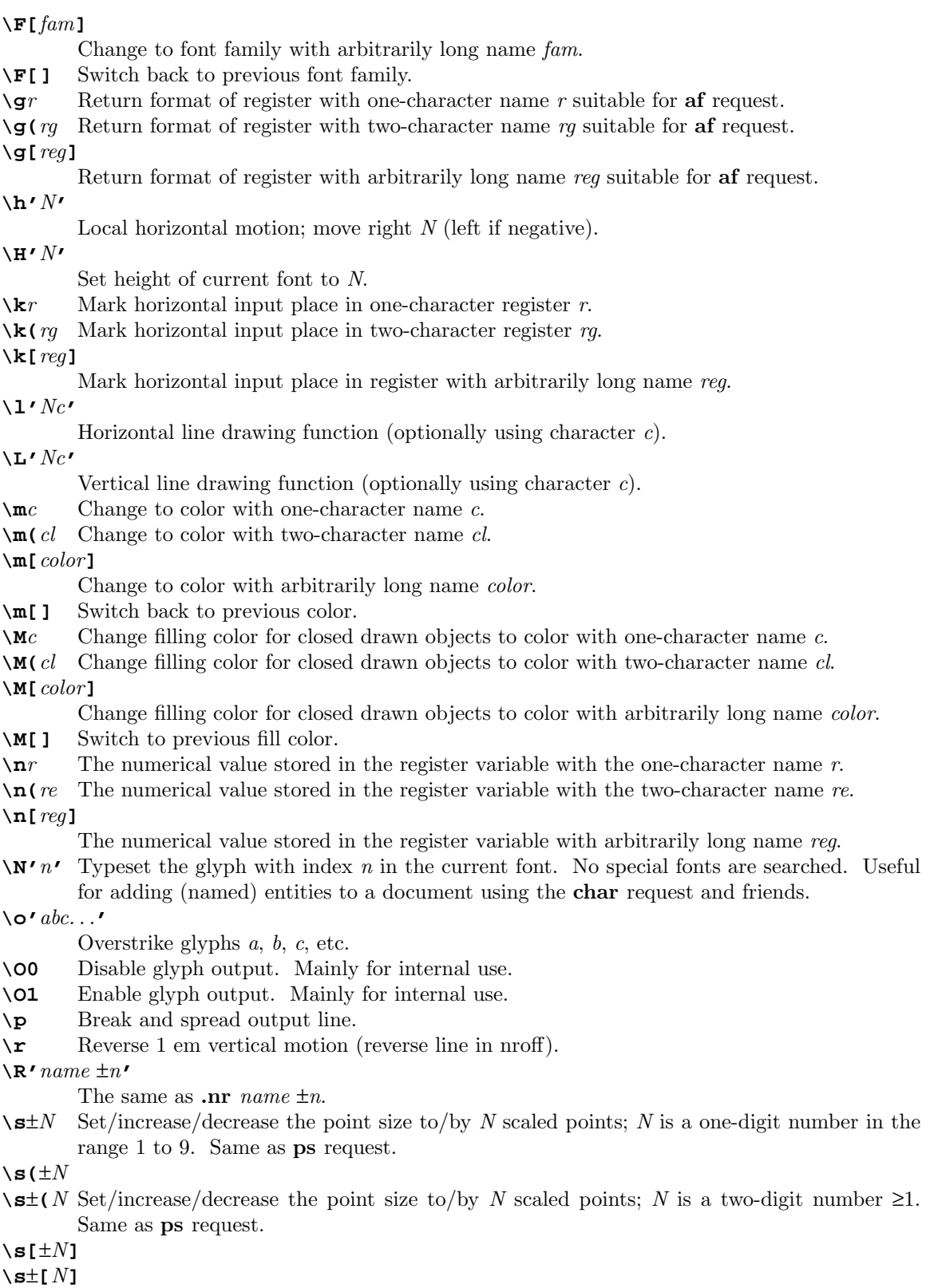

**\s'**±*N***'**

**\s**±**'***N***'**

Set/increase/decrease the point size to/by *N* scaled points. Same as ps request.

\S'N'

Slant output b y N degrees.

\t Non-interpreted horizontal tab.

\u Reverse (up) 1/2 em vertical motion (1/2 line in nro‹).

\v'N'

Local vertical motion; move down N (up if negative).

\Ve The contents of the environment variable with one-character name e.

\V(ev The contents of the environment variable with t wo-character name ev.

\V[env]

The contents of the environment variable with arbitrarily long name env.

\w'string'

The width of the glyph sequence string.

\x'N'

Extra line-space function (negative before, positive after).

\X'string'

Output string as device control function.

\Yn Output string v ariable or macro with one-character name n uninterpreted as device control function.

\Y(nm

Output string v ariable or macro with t wo-character name nm uninterpreted as device control function.

# \Y[name]

Output string v ariable or macro with arbitrarily long name name unin terpreted as device control function.

\zc Print c with zero width (without spacing).

# \Z'anything'

Print anything and then restore the horizontal and vertical position; anything may not contain tabs or leaders.

The escape sequences e, ., , \$, \*, a, n, t, g, and newline are interpreted in copy mode.

Escape sequences starting with  $($  or  $\lceil$  do not represensingle character escape sequences, but introduce escape names with two or more characters.

If a backslash is followed by a character that does not constitute a deŒned escape sequence, the backslash is silently ignored and the character maps to itself.

### Special Characters

[Note: `Special Characters' is a misnomer; those etities are (output) glyphs, not (input) c haracters.]

Common special daracters are prede $CE$ ned bescape sequences of the form (xy with baracters x and y. In gros, it is also possible to use the writing  $[xy]$  as w ell.

Some of these special loaracters exist in the usual font while most of them are only a vailable in the special font. Below you can see a small selection of the most important glyphs; a complete list can be found in  $groCchar(7)$ .

- \(Do Dollar \$
- \(Eu Euro
- \(Po British pound sterling
- \(aq Ap[ostrophe quote](http://chuzzlewit.co.uk/WebManPDF.pl/man:/7/groff_char)
- \(bu Bullet sign ·
- \(co Copyright
- \(cq Single closing quote (right) '
- \(ct Cent
- \(dd Double dagger
- \(de Degree °
- **\(dg** Dagger
- **\(dq** Double quote (ASCII 34)
- $\setminus$  (em Em-dash –
- $\setminus$  **(en** En-dash –
- **\(hy** Hyphen -
- **\(lq** Double quote left "
- **\(oq** Single opening quote (left) '
- **\(rg** Registered sign
- **\(rq** Double quote right "
- **\(rs** Printable backslash character
- **\(sc** Section sign
- **\(tm** Trademark symbol TM
- **\(ul** Underline character
- **\(==** Identical ≡
- **\(>=** Larger or equal ≥
- **\(<=** Less or equal ≤
- **\(!=** Not equal ≠
- **\(->** Right arrow →
- **\(<-** Left arrow ←
- **\(+-** Plus-minus sign ±

#### Unicode Characters

There is the extended escape u that allows to include all available Unicode characters into some *roff* file.

#### [u*xxxx*]

u is the escape name. *xxxx* is a hexadecimal number of 4 hex digits, such as 0041 for the letter A, see [u0041].

#### [u*yyyyy*]

**u** is the escape name. *yyyyy* is a hexadecimal number of 5 hex digits, such as  $2FA1A$  for a Chinese looking character for *CJK Compatibility Ideographs Supplement*, see  $[u2FA1A]$ .

Both hexadecimal collections mean the corresponding Unicode code for a character.

[u*hex1*\_*hex2*]

[u*hex1*\_*hex2*\_*hex3*]

*hex1*, *hex2*, and *hex3* are all Unicode hexadecimal codes (4 or 5 hex digits) that are used for overstriking, e.g. [u0041\_0301] is *A acute* .

The availability of the Unicode characters depends on the used font. For text mode, the device -Tutf8 is quite complete, for *troff* modes it might happen that some or many characters will not be displayed. Please check your fonts.

#### Strings

Strings are defined by the ds request and can be retrieved by the \* escape sequence.

Strings share their name space with macros. So strings and macros without arguments are roughly equivalent; it is possible to call a string like a macro and vice-versa, but this often leads to unpredictable results. The following string is the only one predefined in groff.

\*[**.T**] The name of the current output device as specified by the **-T** command line option.

#### REGISTERS

Registers are variables that store a value. In groff, most registers store numerical values (see section NUMERICAL EXPRESSIONS above), but some can also hold a string value.

Each register is given a name. Arbitrary registers can be defined and set with the nr request.

The value stored in a register can be retrieved by the escape sequences introduced by n.

Most useful are predefined registers. In the following the notation *name* is used to refer to register name to make clear that we speak about registers. Please keep in mind that the **\n[]** decoration is not part of the register name.

## Read-only Registers

The following registers have predefined values that should not be modified by the user (usually, registers starting with a dot are read-only). Mostly, they provide information on the current settings or store results from request calls.

- n[**\$\$**] The process ID of troff.
- n[**.\$**] Number of arguments in the current macro or string.
- n[**.a**] Post-line extra line-space most recently utilized using x.
- n[**.A**] Set to 1 in troff if option **-A** is used; always 1 in nroff.
- n[**.b**] The emboldening offset while .bd is active.
- n[**.br**] Within a macro, set to 1 if macro called with the 'normal' control character, and to 0 otherwise.
- n[**.c**] Current input line number.
- n[**.C**] 1 if compatibility mode is in effect, 0 otherwise.
- n[**.cdp**] The depth of the last glyph added to the current environment. It is positive if the glyph extends below the baseline.
- n[**.ce**] The number of lines remaining to be centered, as set by the ce request.
- n[**.cht**] The height of the last glyph added to the current environment. It is positive if the glyph extends above the baseline.
- n[**.color**]

1 if colors are enabled, 0 otherwise.

- n[**.csk**] The skew of the last glyph added to the current environment. The skew of a glyph is how far to the right of the center of a glyph the center of an accent over that glyph should be placed.
- n[**.d**] Current vertical place in current diversion; equal to register nl.
- n[**.ev**] The name or number of the current environment (string-valued).
- n[**.f**] Current font number.
- n[**.F**] The name of the current input file (string-valued).
- n[**.fam**] The current font family (string-valued).
- n[**.fn**] The current (internal) real font name (string-valued).
- n[**.fp**] The number of the next free font position.
- n[**.g**] Always 1 in GNU troff. Macros should use it to test if running under groff.
- n[**.h**] Text base-line high-water mark on current page or diversion.
- n[**.H**] Available horizontal resolution in basic units.

### n[**.height**]

The current font height as set with **H**.

- n[**.hla**] The current hyphenation language as set by the hla request.
- n[**.hlc**] The number of immediately preceding consecutive hyphenated lines.
- n[**.hlm**] The maximum allowed number of consecutive hyphenated lines, as set by the hlm request.
- n[**.hy**] The current hyphenation flags (as set by the hy request).
- n[**.hym**] The current hyphenation margin (as set by the hym request).
- n[**.hys**] The current hyphenation space (as set by the hys request).
- n[**.i**] Current indentation.
- n[**.in**] The indentation that applies to the current output line.
- n[**.int**] Positive if last output line contains c.
- $n[\cdot \mathbf{j}]$  The current adjustment mode. It can be stored and used to set adjustment. ( $n = 1$ ,  $b = 1, l = 0, r = 5, c = 3$ .
- n[**.k**] The current horizontal output position (relative to the current indentation).
- n[**.kern**] 1 if pairwise kerning is enabled, 0 otherwise.
- n[**.l**] Current line length.
- n[.**L**] The current line spacing setting as set by .**ls**.
- n[**.lg**] The current ligature mode (as set by the lg request).
- n[**.linetabs**]
	- The current line-tabs mode (as set by the linetabs request).
- n[**.ll**] The line length that applies to the current output line.
- n[**.lt**] The title length (as set by the lt request).
- n[.m] The current drawing color (string-valued).
- n[**.M**] The current background color (string-valued).
- n[**.n**] Length of text portion on previous output line.
- n[**.ne**] The amount of space that was needed in the last ne request that caused a trap to be sprung. Useful in conjunction with register .trunc.
- n[**.ns**] 1 if in no-space mode, 0 otherwise.
- n[**.o**] Current page offset.
- n[**.O**] The suppression nesting level (see O).
- n[**.p**] Current page length.
- n[**.P**] 1 if the current page is being printed, 0 otherwise (as determined by the **-o** command line option).
- n[**.pe**] 1 during page ejection, 0 otherwise.
- n[**.pn**] The number of the next page: either the value set by a pn request, or the number of the current page plus 1.
- n[**.ps**] The current point size in scaled points.
- n[**.psr**] The last-requested point size in scaled points.
- n[**.pvs**] The current post-vertical line spacing.
- n[ $\cdot$ **R**] The number of unused number registers. Always 10000 in GNU troff.<br>n[ $\cdot$ **r**] The number of lines to be right-justified as set by the **rj** request.
- The number of lines to be right-justified as set by the rj request.
- n[**.s**] Current point size as a decimal fraction.
- n[**.slant**]
	- The slant of the current font as set with S.
- n[**.sr**] The last requested point size in points as a decimal fraction (string-valued).
- n[**.ss**] The value of the parameters set by the first argument of the ss request.
- n[**.sss**] The value of the parameters set by the second argument of the ss request.
- n[**.sty**] The current font style (string-valued).
- n[**.t**] Vertical distance to the next trap.
- n[**.T**] Set to 1 if option **-T** is used.
- n[**.tabs**] A string representation of the current tab settings suitable for use as an argument to the ta request.
- n[**.trunc**]
	- The amount of vertical space truncated by the most recently sprung vertical position trap, or, if the trap was sprung by a ne request, minus the amount of vertical motion produced by .ne. Useful in conjunction with the register .ne.
- n[**.u**] Equal to 1 in fill mode and 0 in no-fill mode.
- n[**.U**] Equal to 1 in safer mode and 0 in unsafe mode.
- n[**.v**] Current vertical line spacing.
- n[**.V**] Available vertical resolution in basic units.
- n[**.vpt**] 1 if vertical position traps are enabled, 0 otherwise.
- n[**.w**] Width of previous glyph.
- n[**.warn**] The sum of the number codes of the currently enabled warnings.
- n[**.x**] The major version number.
- n[**.y**] The minor version number.
- n[**.Y**] The revision number of groff.
- n[**.z**] Name of current diversion.
- n[**.zoom**] Zoom factor for current font (in multiples of 1/1000th; zero if no magnification).

### Writable Registers

The following registers can be read and written by the user. They have predefined default values, but these can be modified for customizing a document.

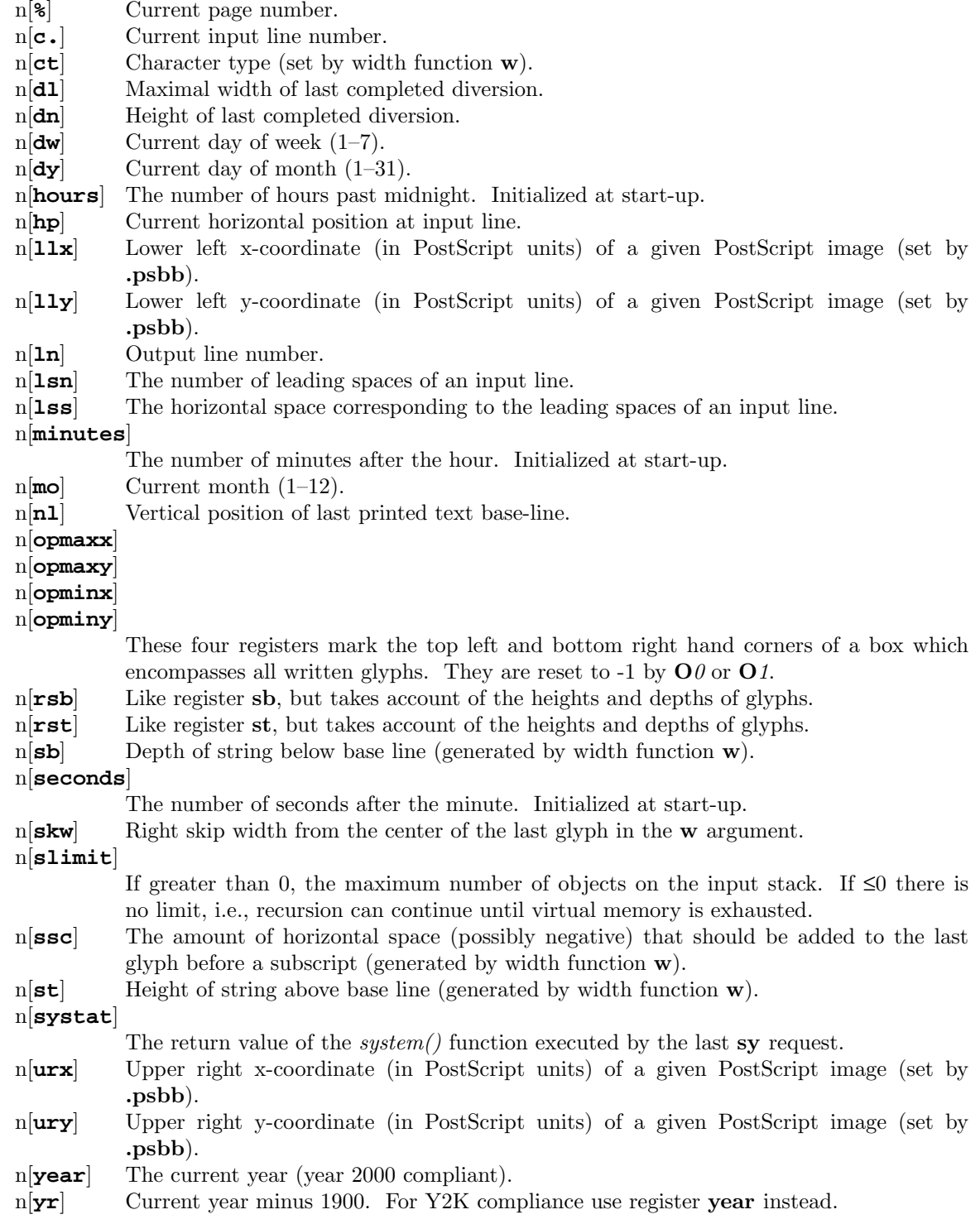

# UNDERLINING

In the *RUNOFF* language, the underlining was quite easy. But in *roff* this is much more difficult.

Underlining with .ul

There exists a grow request .ul (see above) that can underline the next or further source lines in nro  $\alpha$ , but in tro  $\alpha$  it produces only a fon t change into italic. So this request is not really useful.

Underlining with .UL from ms

In the `ms' macro package in tmac/s.tmac  $gro(ms/7)$ , there is the macro .UL. But this w orks only in tro‹, not in nro‹.

Underlining macro deŒnitions

..

So one can use the italic nro $\cdot$  idea from .ul [and the](http://chuzzlewit.co.uk/WebManPDF.pl/man:/7/groff_ms) tro $\cdot$  de CEnition in ms for writing a useful new macro, something like

.de UNDERLINE

. ie n \\\$1\f[I]\\\$2\f[P]\\\$3

. el \\\$1\Z \\\$2 \v .25m \D I \w \\\$2 u 0 \v -.25m \[rs]\\$3

If doclifter(1) mak es trouble, change the macro name UNDERLINE in to some 2-letter word, like Ul. Moreover change the font writing from f[P] to fP.

#### Underlining without macro deŒnitions

If one does not want to use macro deŒnitions, e.g. when doclifter gets lost, use the following:

.ds u1 before .ds u2 in .ds u3 after .ie n \\*[u1]\f[I]\\*[u2]\f[P]\\*[u3] .el \\*[u1]\Z\\*[u2]\v.25m\Dl \w\\*[u2]u 0\v-.25m\\*[u3]

Due to doclifter, it migh t be necessary to dange the variable writing  $[xy]$  and  $[xy]$  in to the strange ancient writing \*(xy and (xy, and so on.

Then these lines could look like

.ds u1 before .ds u2 in .ds u3 after .ie n  $\lvert \dot{\mathbf{u}} \rvert$  | \fl $\lvert \dot{\mathbf{v}} \rvert$  (u2\fP\\* (u3 .el \\*(u1\Z\\*(u2\v.25m\\Dl\w\\*(u2u 0\v-.25m\\*(u3

The result looks like before i n after

Underlining with Ov erstriking z and (ul

There is another possibility for underlining b y using overstriking with zc (prin t c with zero width without spacing) and (ul (underline c haracter). This produces the underlining of 1 daracter, both in nro<sup>c</sup> and in tro<sup>c</sup>.

For example the underlining of a character say t looks like z[ul]t or z(ult

Longer words look then a bit strange, but a useful mode is to write each character into a whole own line. To underlines the 3 character part tar of the w ord start:

before s\ \z\[ul]t\ \z\[ul]a\ \z\[ul]r\ t after

or

before s\ \z\(ult\ \z\(ula\ \z\(ulr\ t after

The result looks like

before s t art after

# COMP ATIBILITY

The diverences of the grov language in comparison to classical trov as deCEnedyt[CSTR #54] are documented in  $gro \subset div(7)$ .

The gro $\cdot$  system provides a compatibility mode, seegro $\cdot$ (1) on how to invoke this.

BUGS

Report bugs to the grow bug mailing list. Include a complete, self-contained example that will allow the bug to be reproduced, and say which vers[ion of gro](http://chuzzlewit.co.uk/WebManPDF.pl/man:/1/groff)  $y$  ou are using.

## SEE ALSO

The main source of information for the gro $\cdot$  language is the gro $\cdot$  info(1) Œle. Besides the gory details, it contains [many examples.](mailto:bug-groff@gnu.org)

 $gro(1)$  the usage of the gro $\epsilon$  program and pointers to the documentation and availabilit y of the gro‹ system.

 $\text{gro} \setminus \text{div}(7)$  the diverences of the gro $\cdot$  language as compared to classical ro $\cdot$ . This is the authoritativ e document for the prede $CE$ ned language elemes that are speci $CE$ c to gro $\left\langle \right\rangle$ .

 $gro(char(7)$  the predeCE ned gro special learacters (glyphs).

 $gro($  font(5) the specide Cation of forts and the DESC delation

ro $\langle 7 \rangle$  the history of ro $\langle$ , the common parts shared b y all ro $\langle$  systems, and poin ters to [further docum](http://chuzzlewit.co.uk/WebManPDF.pl/man:/7/groff_char)entation.

### [CSTR #54]

[Nro‹/T](http://chuzzlewit.co.uk/WebManPDF.pl/man:/5/groff_font) ro‹ Users Manual by Ossanna & Kernighan Š the bible for classical tro‹.

# COPYING

This Œle is part of gro $\cdot$ , the GNU ro $\cdot$  type-setting system.

Copyrig[ht 2000-2014 Free Software Foundation, Inc.](http://cm.bell-labs.com/cm/cs/cstr/54.ps.gz)

Permission is granted to copy, distribute and/or modify this documen t under the terms of the GNU Free Documentation License, Version 1.3 or any later version published by the Free Software Foundation; with no F ront-Cover Texts, and with no Back-Cover Texts.

A copy of the Free Documentation License is included as a Œle called FDL in the main directory of the gro‹ source package. It is also available in the internet at Unknown.

### A UTHORS

This documertation w as written by Bernd Warken and is appended and mairtained by Werner Lemberg.